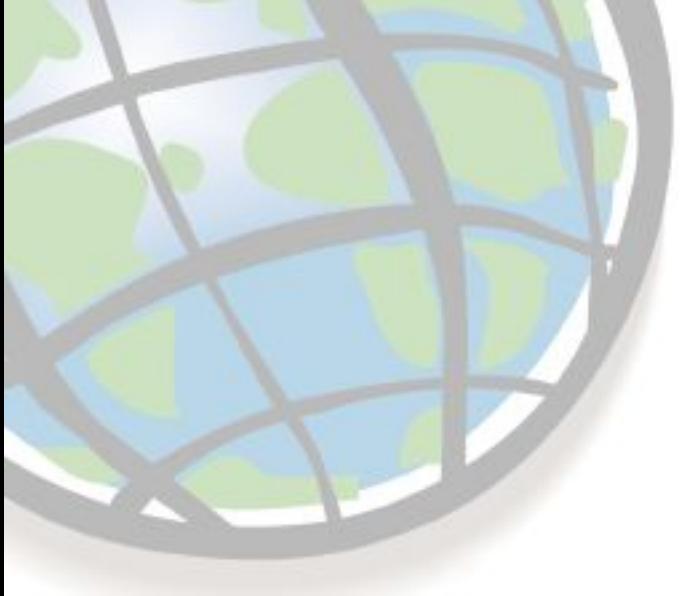

**Кафедра Геоінформатики та фотограмметрії Цифрова картографія доц., к.т.н. Кравченко Ю.В.**

## **Створення тематичних карт**

## **Комунікація за допомогою карти**

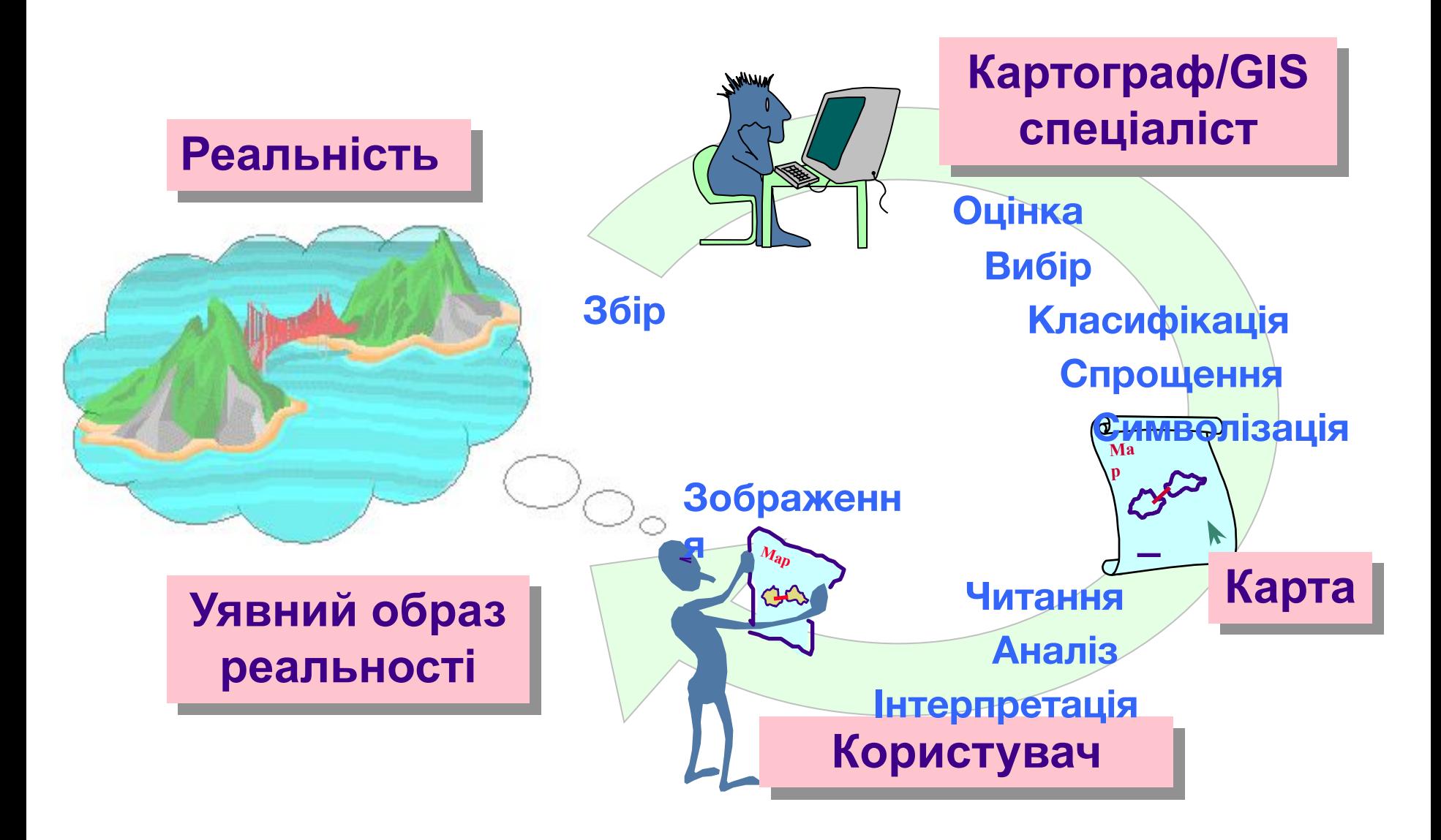

## **Тематичне картографування**

Тематичні карти відносяться до одного з основних засобів наглядного картографічного подання стану об'єктів та/або результатів моделювання в ГІС

**На таких картах відображається географічний (територіальний) розподіл фізичних, економічних, демографічних, соціально-культурних та інших явищ.**

За методом подання показників виділяють наступні основні види карт:

- ◆хороплетні,
- ◆точкові,
- ◆масшабованих знаків,
- ◆картодіаграми,
- ◆рельєфні карти та інші

# **Хороплетна карта**

**відображає дані по дискретних звітних територіях, які зазвичай встановлюються незалежно від реального просторового розподілу даних.** 

Позначення, в даному випадку **колір або символ, використовується для того, щоб характеризувати кожну звітну територію**, визначається значенням відповідної ознаки

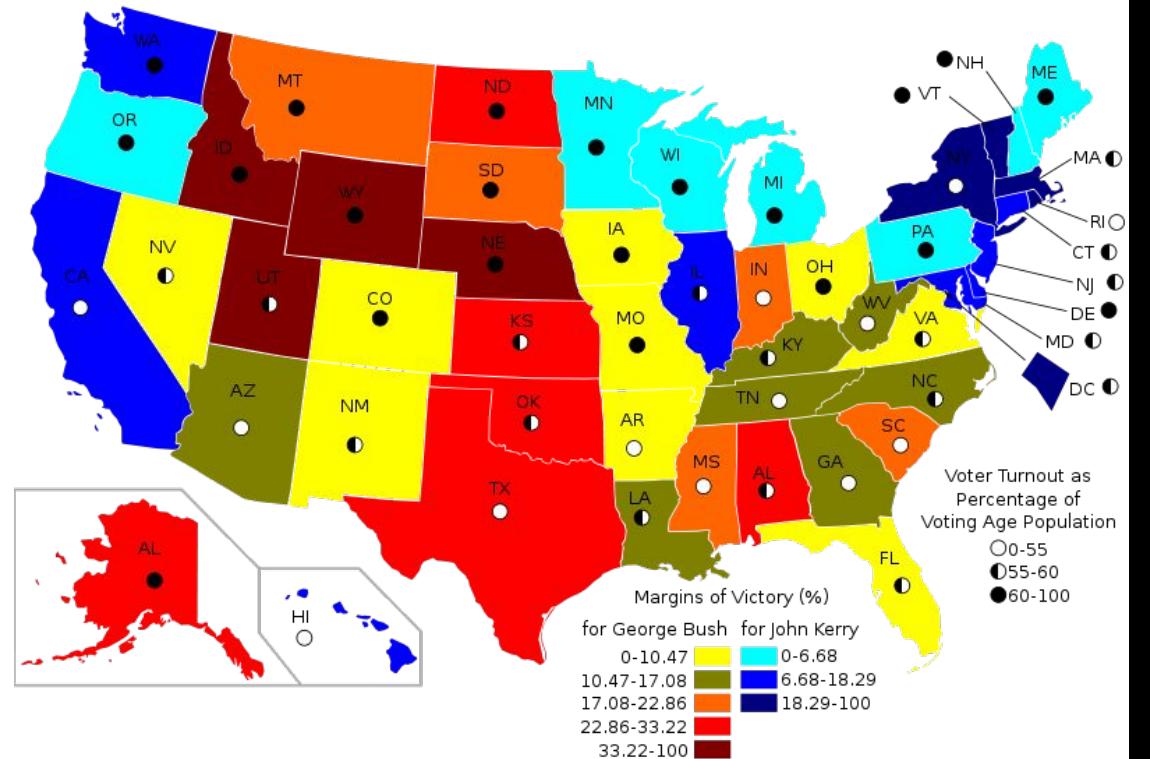

#### **Застосовують:**

- **- для відображення розподілення значень за всією площею карти**
- **- для порівняння розподілів на різних картах**

## **Точкові карти**

**один символ подає одну або декілька одиниць змінної, що картографується**

**Значення змінної відображається змінною щільністю точок в межах звітної ділянки.**

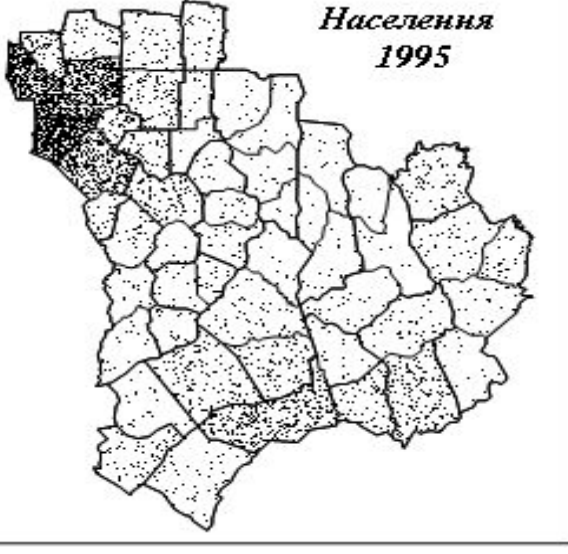

### **Підходи до розміщення точок:**

- з врахуванням реального розподілу об'єктів;
- випадково в межах кожного району, а щільність точок відображає середнє значення щільності показника

# **Точкові карти**

#### **пойменовані точкові дані**

*відображають класи об'єктів* 

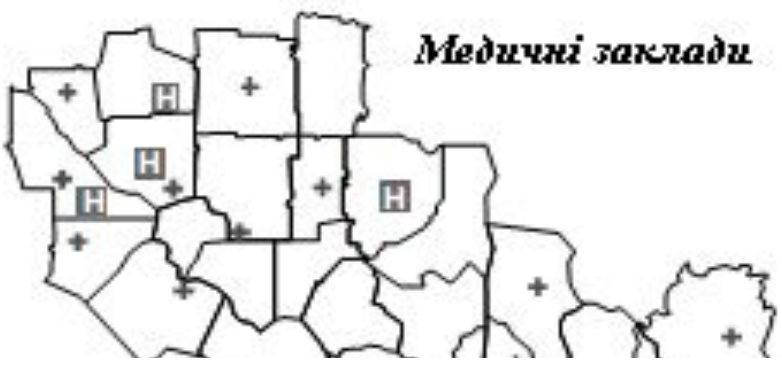

#### **пропорційні позначки для точкових об'єктів**

*дозволяють виносити на карту кількісні характеристики для окремих точкових об'єктів*

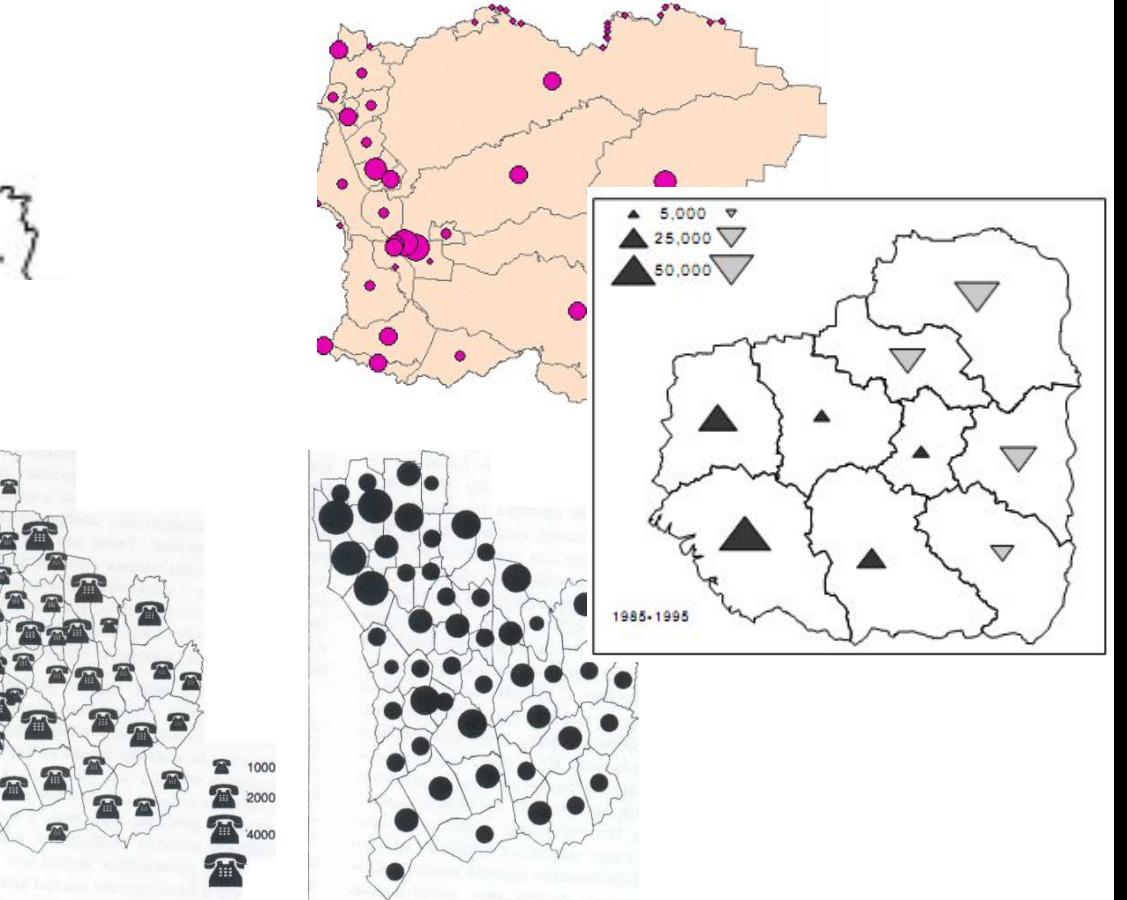

**компроміс між інформативністю та інтерпритованістю карти**

# **Картодіаграми**

### **відображають статистичну інформацію у вигляді графіків або діаграм суміщених з картографічною основою**

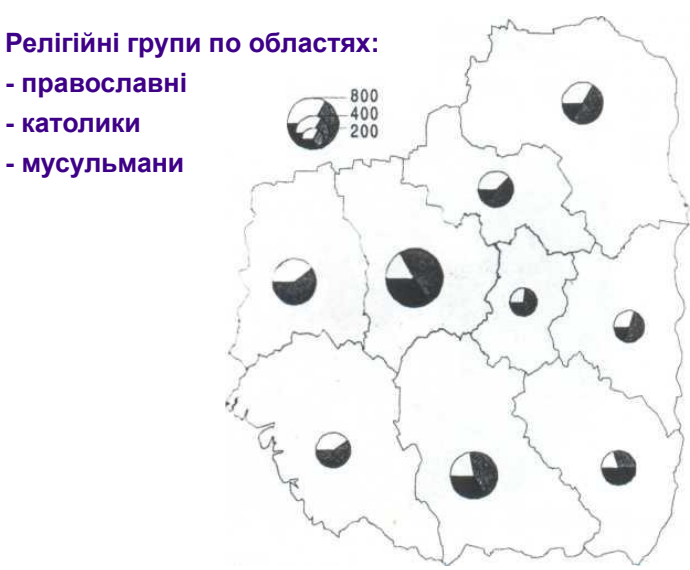

#### **віддзеркалення змін в часі**

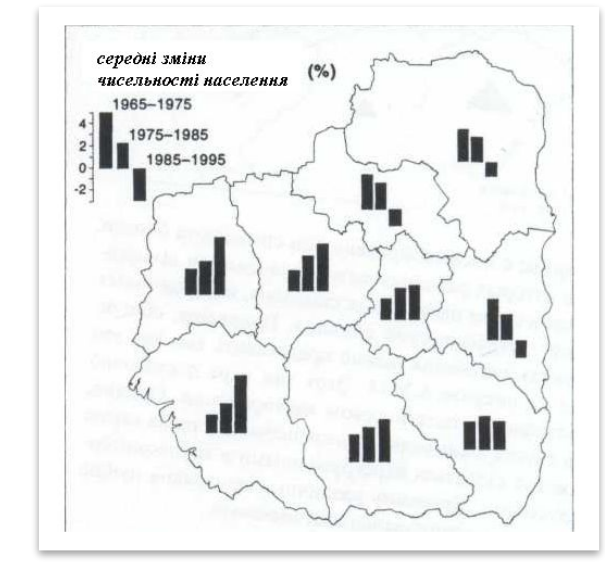

#### **застосовують:**

- **- при порівняно малій кількості географічних спостережень;**
- **- при дуже невеликому числі груп, що подаються**

## **Рельєфні карти**

### **моделювання та відображення безперервної характеристики як певного тематичного рельєфу різними способами**

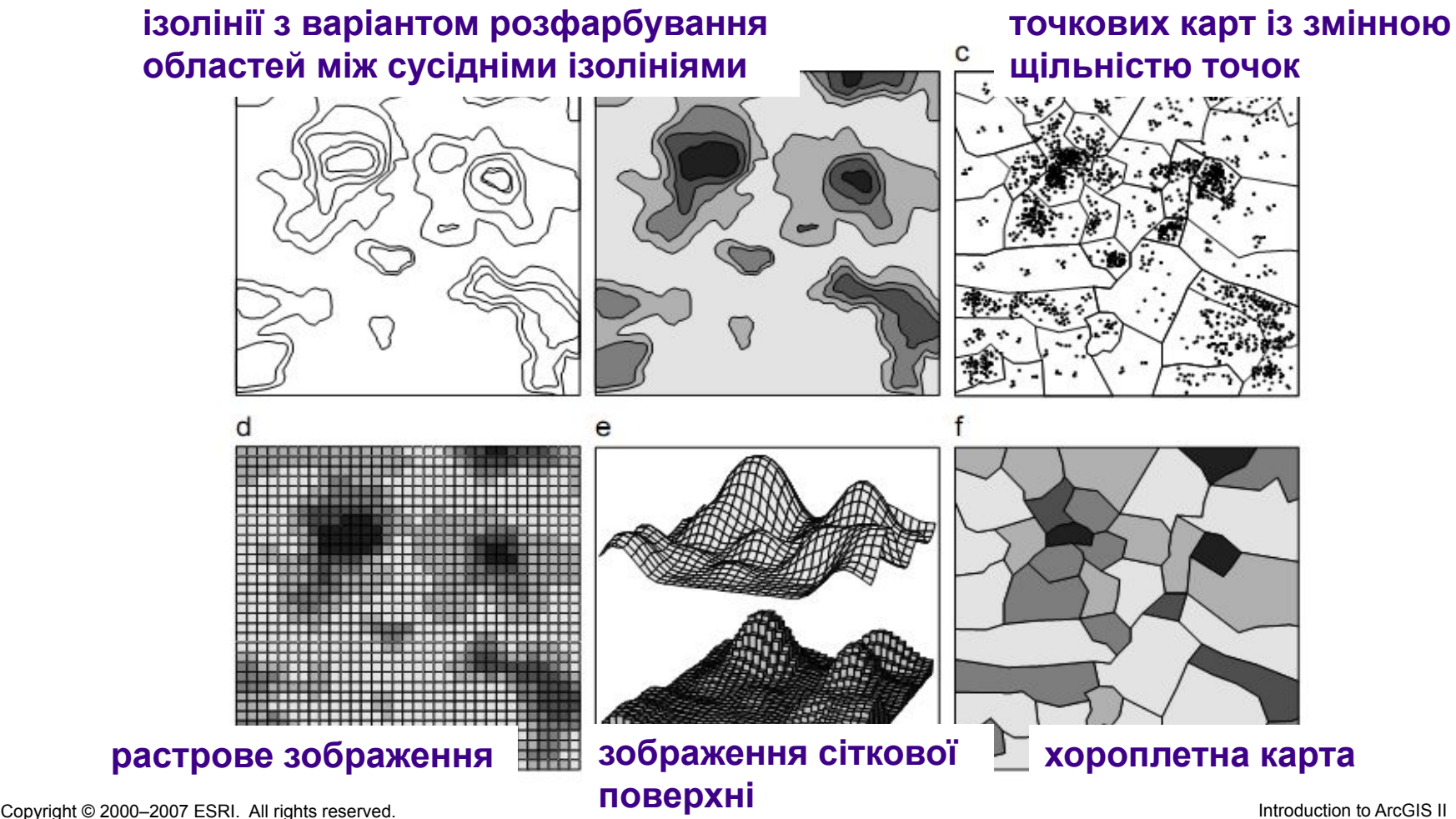

### **Створення тематичних карт**

*Тематична змінна -* атрибутивна інформація, на основі якої будується карта (одне чи кілька полів бази даних).

- ◆ **Візуалізація «заливкою»**
- ◆ **Символи з градацією або пропорційні**
- ◆ **Кольорове ранжування**
- **Графіки**
- ◆ **Точкова щільність**
- ◆ **Комплексні атрибути**
- ◆ **Подає індивідуальні значення або групує в класи**
	- ◆ **Групує в класи за числовим діапазоном**
	- ◆ **Рівнозначні, діапазоні, інтервальні, рангові**

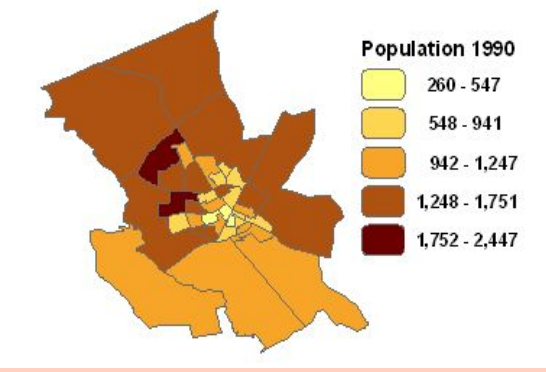

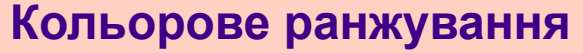

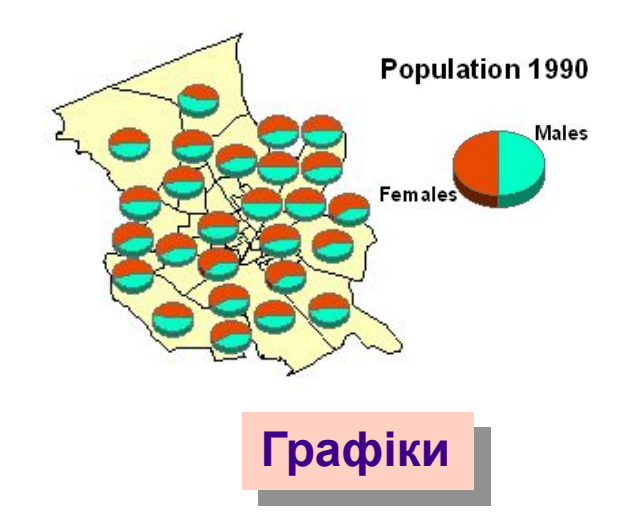

# **Вибір метода класифікації**

- **У більшості ГІС доступні наступні класифікаційні методи :**
	- ◆ *Метод природного розбиття або природних розривів (Natural Break)*
	- ◆ *Метод ручного розбиття (Custom)*
	- ◆ *Метод рівних інтервалів (Equal Ranges)*
	- ◆ *Метод рівної кількості значень (Equal Count)*
	- ◆ *Метод розбиття з використанням середньоквадратичного відхилення (Standard Deviation)*

**Вибір процедури класифікації залежить від розподілу величини змінної.** 

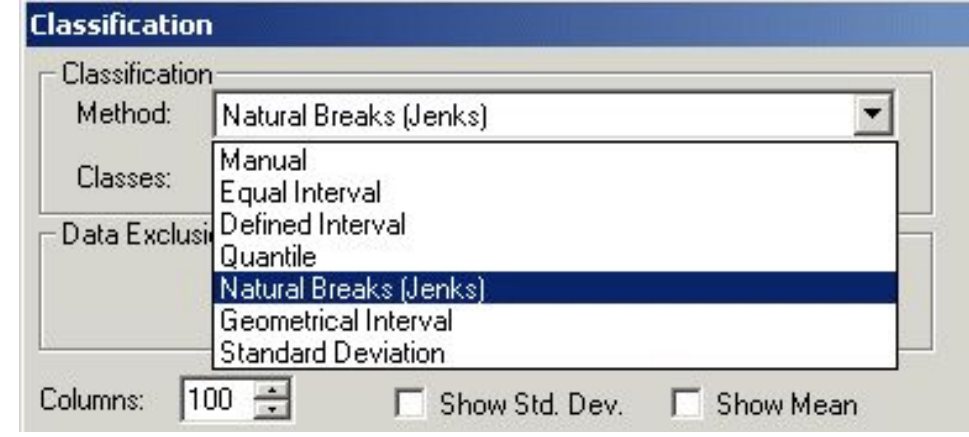

## **Метод природного розбиття або природних розривів (Natural Break)**

*-* **діапазони створюються на основі розривів між групами близьких числових значень (подібний до кластерної класифікації).**

- Метод застосовується за замовченням
- Діапазони створюються на основі розривів між групами близьких числових значень
- Підходить до нерівномірно розподілених значень
- Відображає концентрацію значень

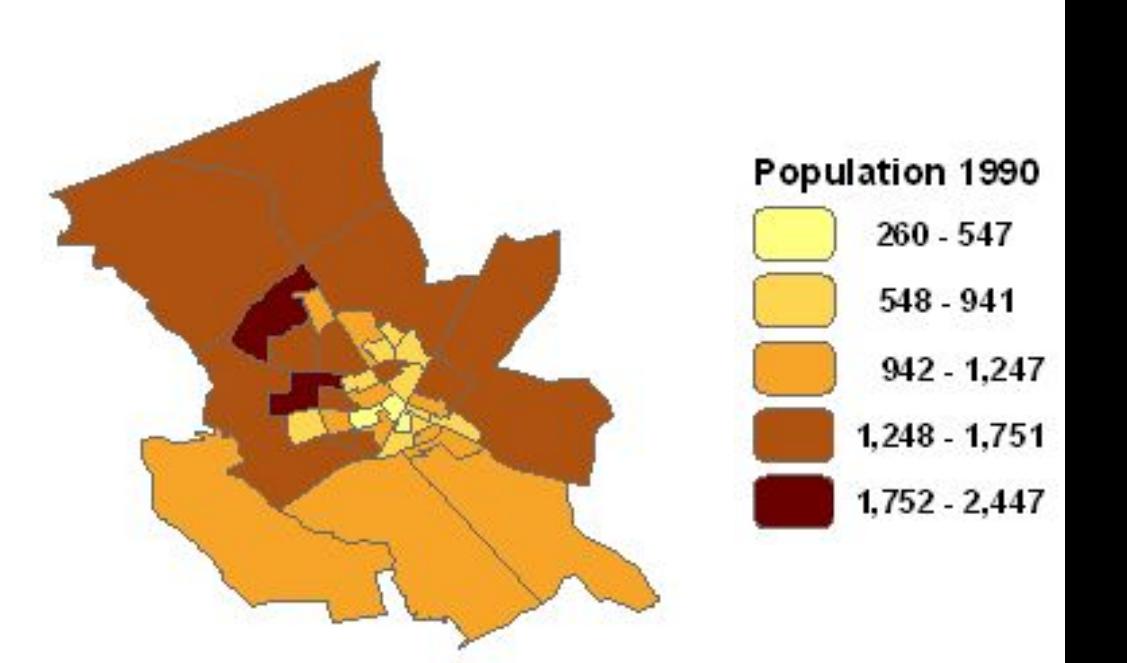

# **Метод рівних інтервалів (Equal Ranges)**

**кожний діапазон має приблизно рівну різницю між верхнім і нижнім значеннями діапазону**

- •Кожен діапазон має приблизно рівну різницю між верхнім і нижнім значенням
- •Підходить для картографування безперервних значень
- •Легкий в інтерпретації

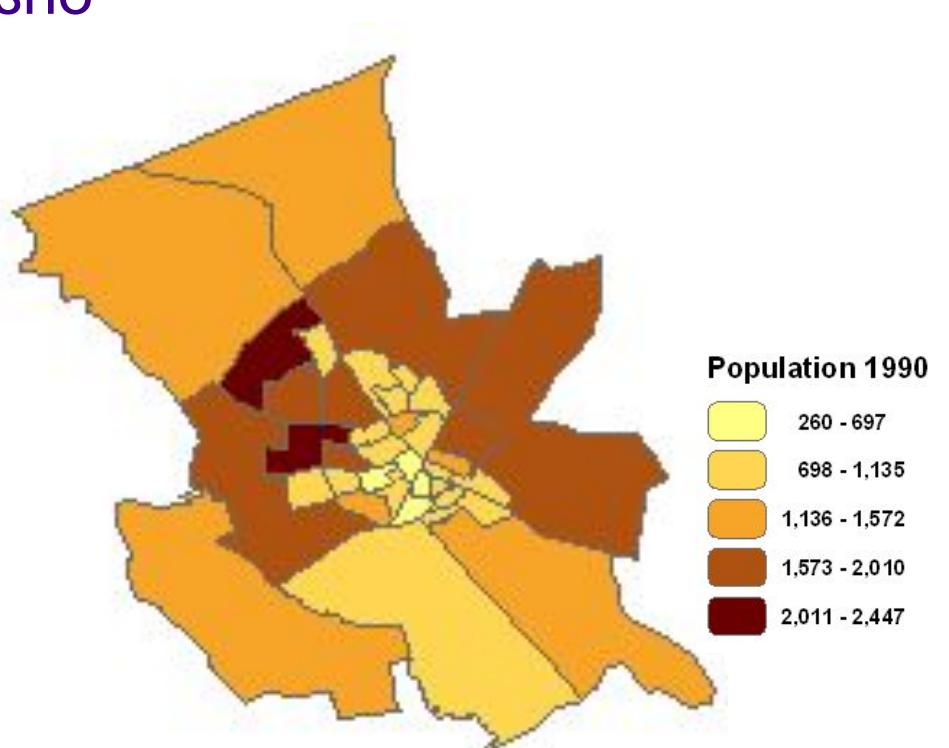

# **Метод рівної кількості значень (Equal Count)**

### **у кожний діапазон входить рівна кількість об'єктів**

- •Підходить для картографування рівномірно розподілених об'єктів
- •Застосовують для порівняння схожих за розміром областей

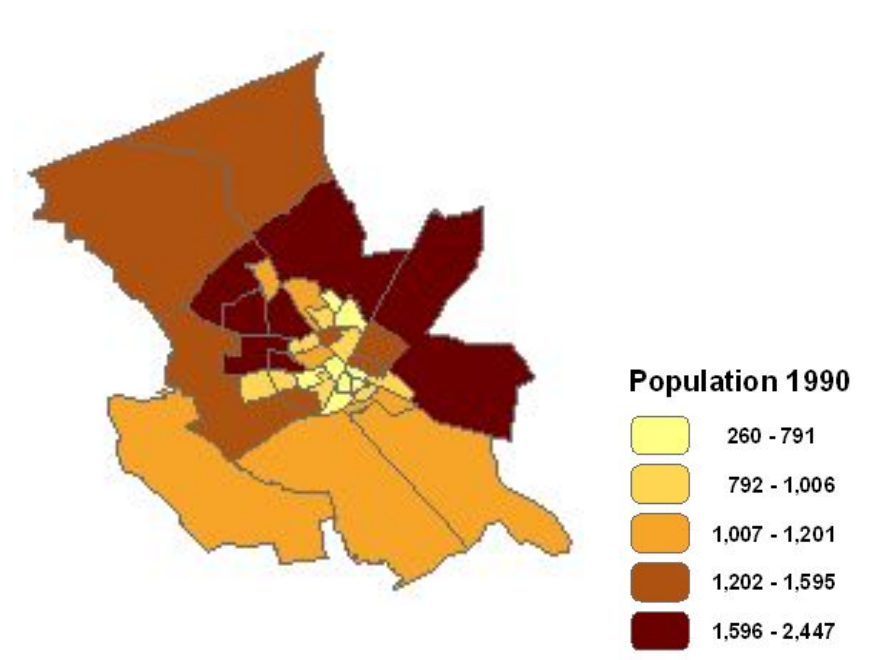

### **Метод розбиття з використанням**

### **середньоквадратичного відхилення**

# **(Standard Deviation)**

**середина середнього діапазону відповідає середньому значенню усієї вибірки значень тематичної змінної;** 

верхній діапазон містить значення, що перевищують суму середнього **середньоквадратичного відхилення;** 

**нижній діапазон містить значення, що не перевищують різниці середнього і середньоквадратичного відхилення**

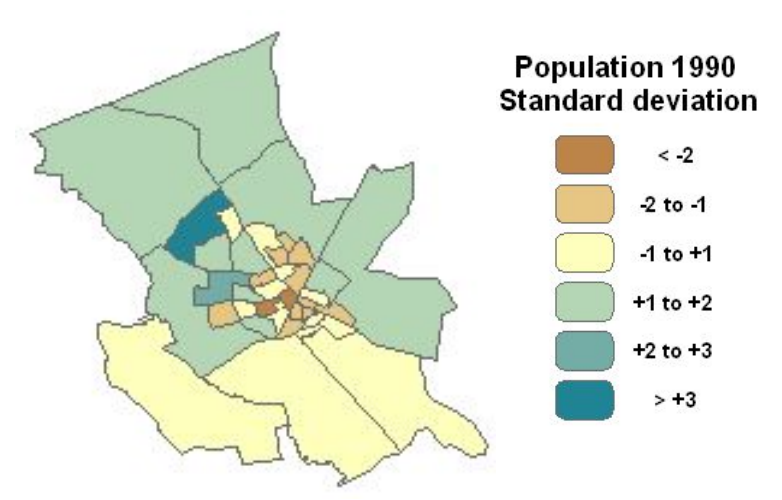

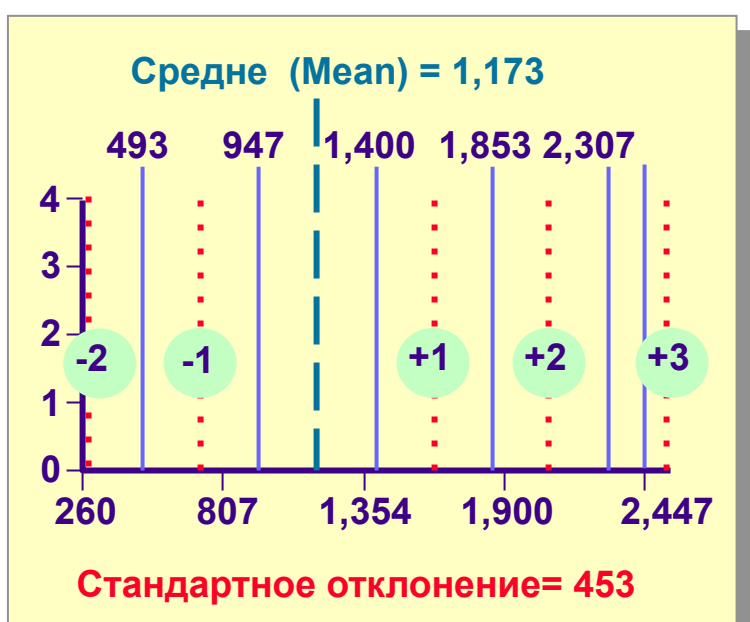

◆ **Підходить для даних, значення яких згруповані біля середнього**

◆ **Нормальний розподіл** 

### **Виключення (Excluding) атрибутів з класифікації**

◆ **Виключення значень, що різко відризняються та спотворюють класифікацію**

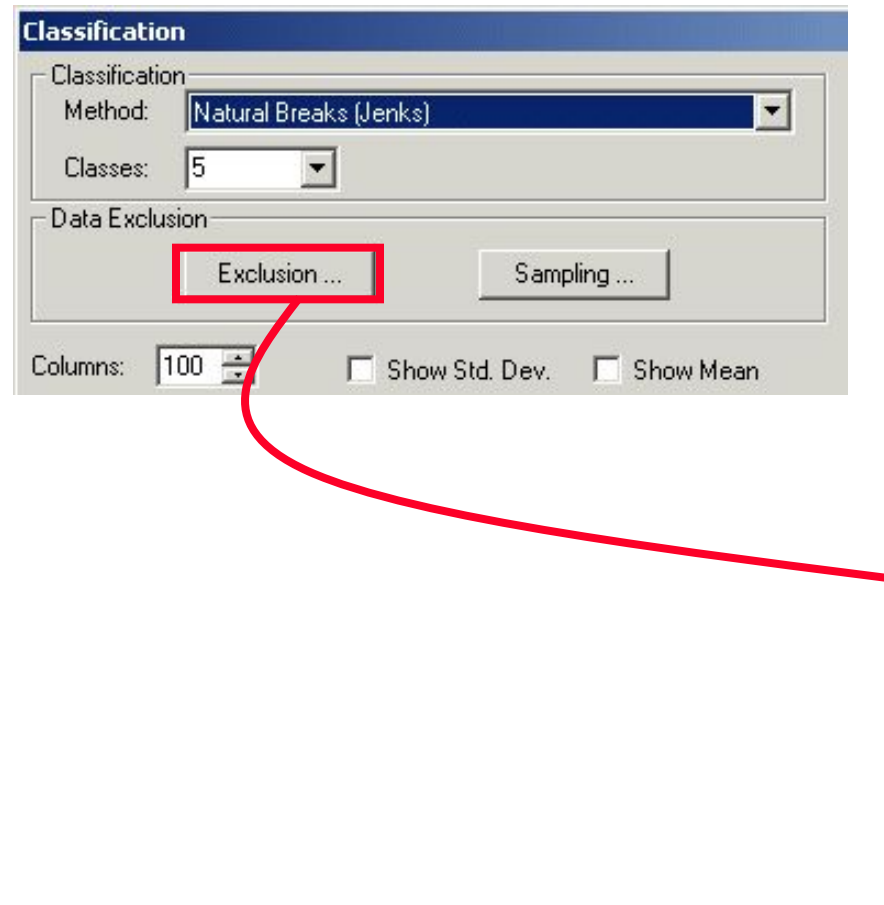

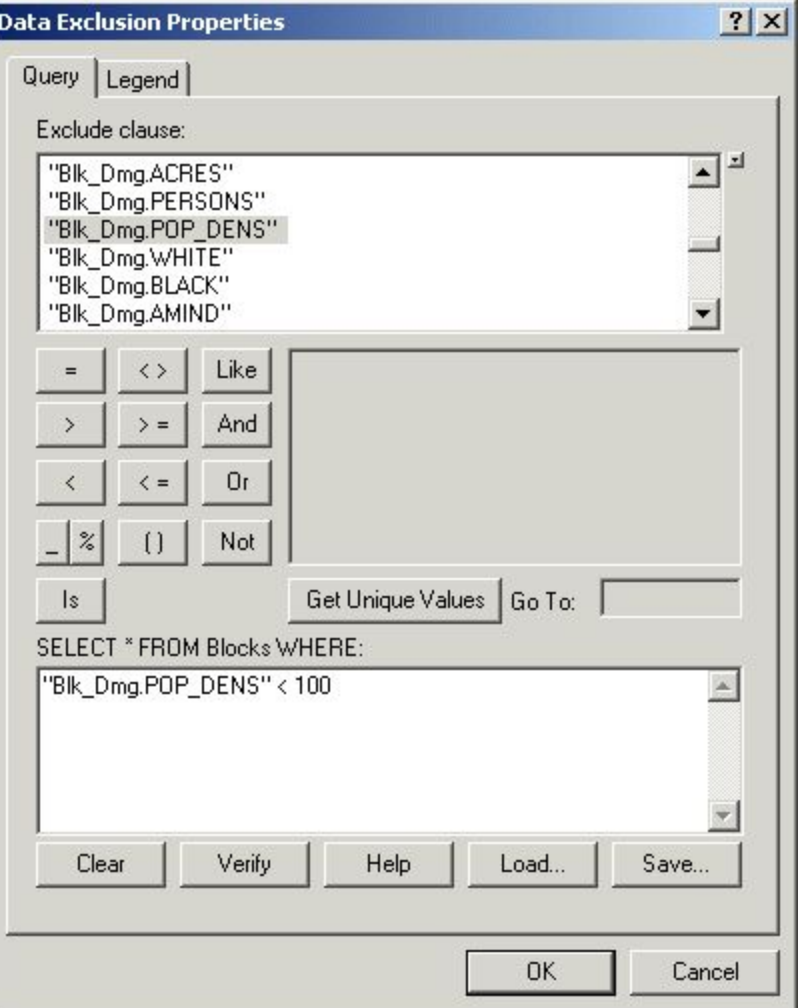

#### ❑ **Вибір методу класифікації**

- **• Якщо дані розподілені нерівномірно (багато об'єктів мають однакові чи близькі значення й помітні перепади між значеннями груп), то доцільно використовувати природну розбивку.**
- **• Якщо дані розподілені рівномірно й необхідно підкреслити різницю між об'єктами, то доцільно використовувати рівні інтервали чи середньоквадратичне відхилення.**
- **• Якщо дані розподілені рівномірно, а показати необхідно відносні розбіжності між об'єктами, то доцільно використовувати квантілі.**

#### ❑ **Визначення кількості класів**

**• 7±2 класи в ієрархічній системі – оптимальна кількість. Класифікації з кількістю класів понад 10 складні для сприйняття та відображення.**

#### ❑ **Оптимізація розбивки**

**• за допомогою округлення мінімальних і максимальних значень можна отримати більш легку для зчитування легенду без втрати помітних на карті закономірностей**

## **Методи створення карти**

#### **Створення карти самостійно**

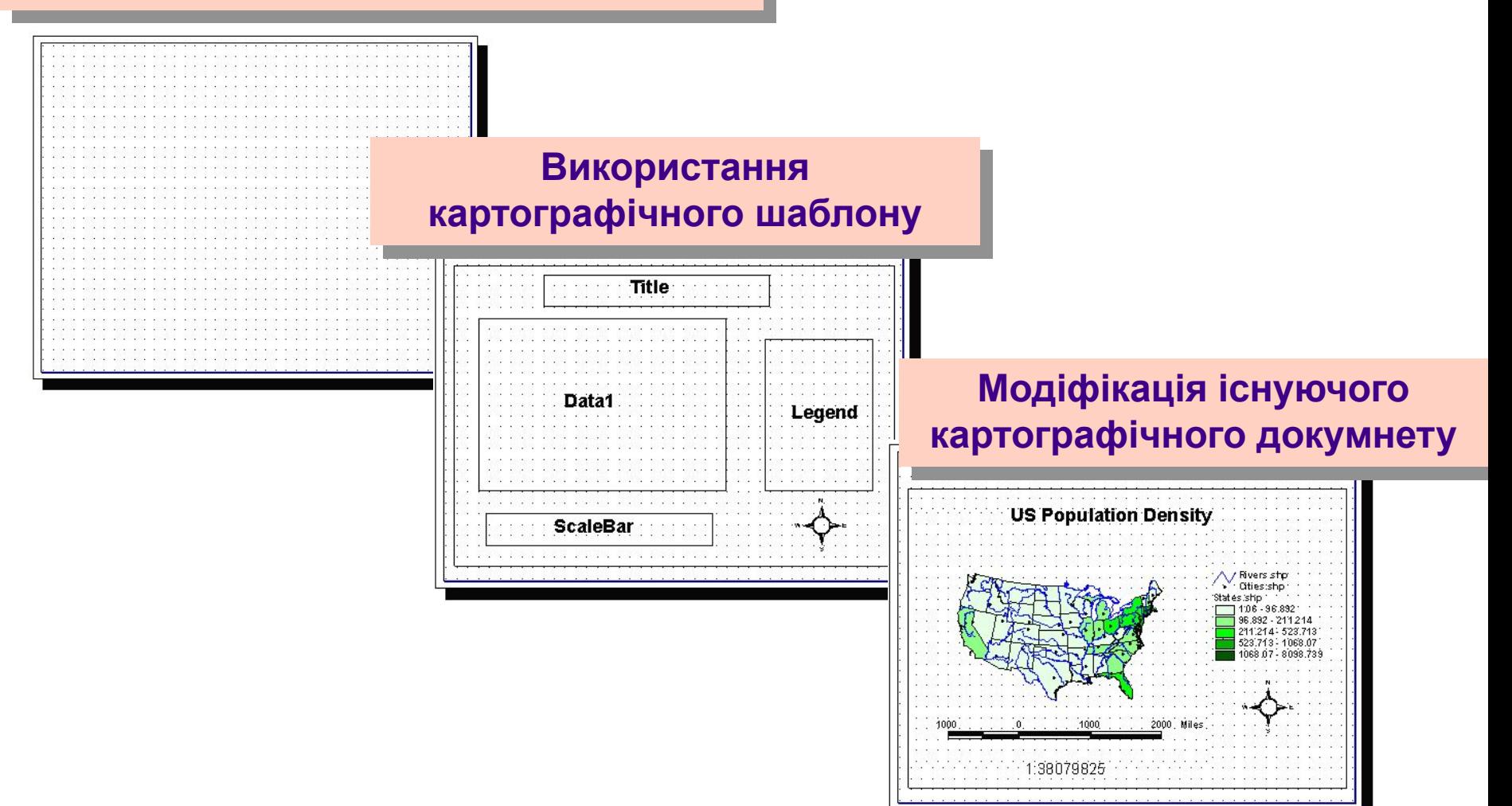

### **Джерела**

- 1. Лященко А.А. Прикладні ГІС. Л.№3 «Методи моделювання тематичних карт в ГІС»
- 2. ДеМерс, Майкл Н. Географические информационные системы. Основы.: Пер. с англ. - М: Дата+, 1999, 507 c. ISBN 0-471-14284-0 (англ.). (Перевод на русский язык - Владимир Андрианов)
- 3. T. Slocum, R. McMaster, F. Kessler, H. Howard (2009). Thematic Cartography and Geovisualization, Third Edn, pages 85-86. Pearson Prentice Hall: Upper Saddle River, NJ.
- 4. Michael Friendly "Milestones in the history of thematic cartography, statistical graphics, and data visualization", 2008
- 5. ISO/IEC 13250:2002(E) Topic Maps

### **Дякую за увагу!**